### Zadania z programowania z przykładowymi rozwiązaniami

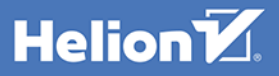

**WYDANIE III** 

Wszelkie prawa zastrzeżone. Nieautoryzowane rozpowszechnianie całości lub fragmentu niniejszej publikacji w jakiejkolwiek postaci jest zabronione. Wykonywanie kopii metodą kserograficzną, fotograficzną, a także kopiowanie książki na nośniku filmowym, magnetycznym lub innym powoduje naruszenie praw autorskich niniejszej publikacji.

Wszystkie znaki występujące w tekście są zastrzeżonymi znakami firmowymi bądź towarowymi ich właścicieli.

Autor oraz wydawca dołożyli wszelkich starań, by zawarte w tej książce informacje były kompletne i rzetelne. Nie biorą jednak żadnej odpowiedzialności ani za ich wykorzystanie, ani za związane z tym ewentualne naruszenie praw patentowych lub autorskich. Autor oraz wydawca nie ponoszą również żadnej odpowiedzialności za ewentualne szkody wynikłe z wykorzystania informacji zawartych w książce.

Redaktor prowadzący: Małgorzata Kulik

Projekt okładki: Studio Gravite / Olsztyn Obarek, Pokoński, Pazdrijowski, Zaprucki Grafika na okładce została wykorzystana za zgodą Shutterstock.com

Helion S.A. ul. Kościuszki 1c, 44-100 Gliwice tel. 32 231 22 19, 32 230 98 63 e-mail: *helion@helion.pl*  WWW: *http://helion.pl* (księgarnia internetowa, katalog książek)

Drogi Czytelniku! Jeżeli chcesz ocenić tę książkę, zajrzyj pod adres *http://helion.pl/user/opinie/cshza3* Możesz tam wpisać swoje uwagi, spostrzeżenia, recenzję.

ISBN: 978-83-283-8200-8

Copyright © Helion S.A. 2021

Printed in Poland.

[• Kup książkę](http://helion.pl/page54976~rf/cshza3)

- 
- $\cdot$  Oceń książke • Oceń książkę
- 
- [Księgarnia internetowa](http://helion.pl/page54976~r/4CAKF)<br>• Lubię to! » Nasza społeczność • Lubię to! » Nasza społeczność

## **Spis treści**

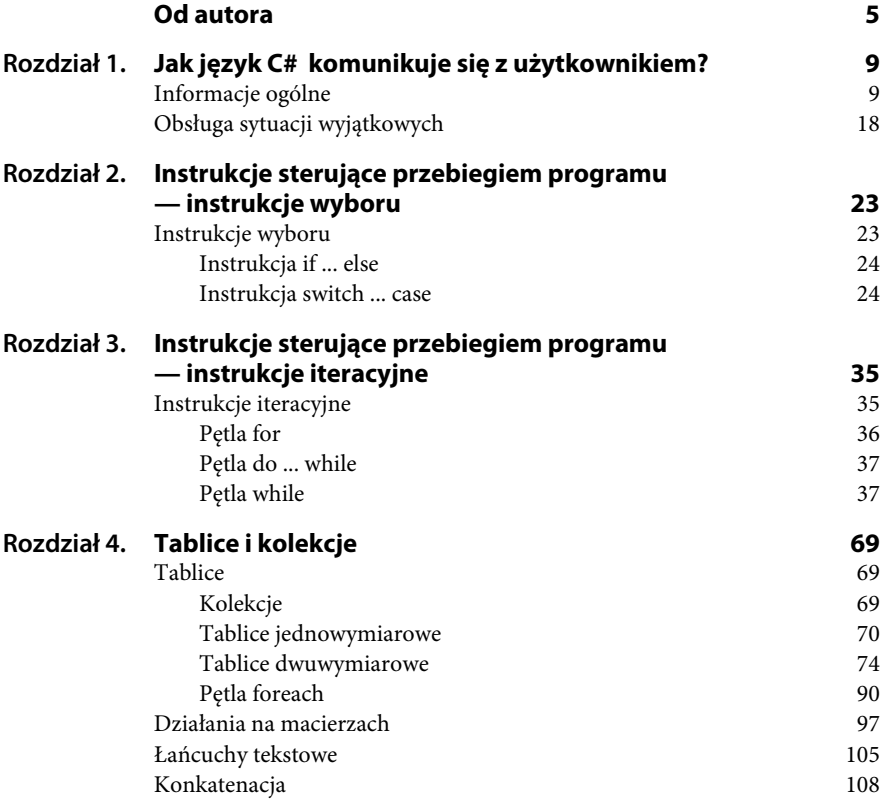

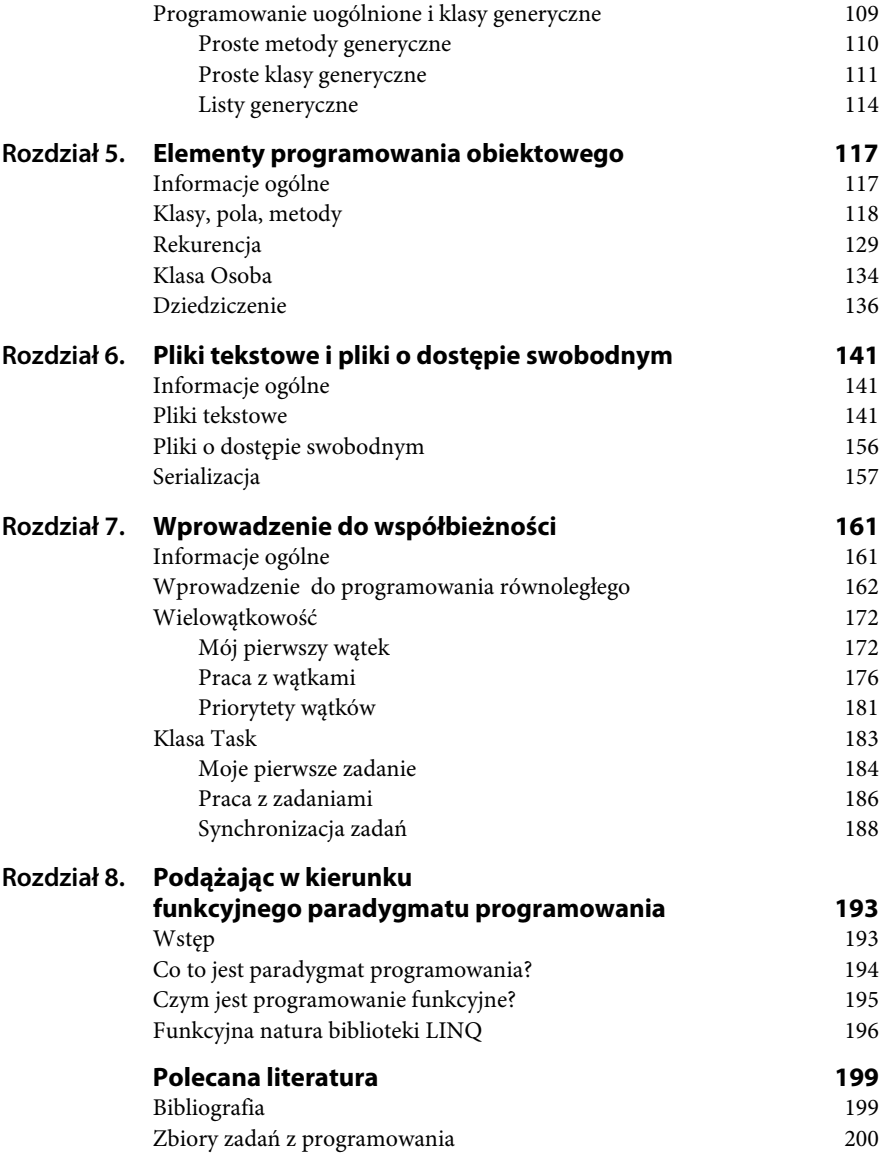

## Rozdział 2. **Instrukcje sterujące przebiegiem programu — instrukcje wyboru**

*W tym rozdziale przedstawiłem typowe zadania, wraz z przykładowymi rozwiązaniami, wykorzystujące instrukcje wyboru.* 

### **Instrukcje wyboru**

Instrukcje sterujące przebiegiem programu są jednym z najważniejszych elementów w każdym języku programowania. Instrukcje te, w połączeniu z wyrażeniami, umożliwiają zapisanie dowolnego algorytmu programu.

Instrukcje sterujące w języku C# można podzielić na:

- $\bullet$  instrukcje wyboru,
- ◆ instrukcje iteracyjne (znane jako pętle),
- ◆ instrukcje skoku.

W niniejszym rozdziale przedstawiam typowe zadania z wykorzystaniem instrukcji wyboru, w rozdziale 3. natomiast zadania z wykorzystaniem instrukcji iteracyjnych.

W języku C# istnieją dwie instrukcje wyboru, które służą do przeprowadzania operacji na podstawie wartości wyrażenia:

- ◆ instrukcja if ... else,
- ◆ instrukcja switch ... case.

#### **Instrukcja if ... else**

Instrukcja if ... else służy do sprawdzania poprawności wyrażenia warunkowego i — w zależności od tego, czy dany warunek jest prawdziwy, czy nie — pozwala wykonać różne bloki programu.

Jej ogólna postać jest następująca:

```
if (warunek) 
{ 
     ......... // Instrukcje do wykonania, kiedy warunek jest prawdziwy.
} 
else 
{ 
     ......... // Instrukcje do wykonania, kiedy warunek jest fałszywy. 
}
```
Blok else jest opcjonalny, a instrukcja warunkowa w wersji skróconej ma postać:

```
if (warunek) 
{ 
     ......... // Instrukcje do wykonania, kiedy warunek jest prawdziwy.
}
```
#### **Instrukcja switch ... case**

Instrukcja switch ... case pozwala w wygodny i przejrzysty sposób sprawdzić ciąg warunków i wykonać kod w zależności od tego, czy są one prawdziwe, czy fałszywe. Jej ogólna postać jest następująca:

```
switch (wyrażenie) 
{ 
    case wartość_1 : instrukcje_1; 
    break; 
    case wartość_2 : instrukcje_2; 
    break; 
    ........................ 
    case wartość_n : instrukcje_n;
```

```
 break; 
    default : instrukcje; 
}
```
Instrukcja break przerywa wykonanie całego bloku case. **UWAGA:** jej brak może doprowadzić do uzyskania nieoczekiwanych wyników i pojawienia się błędów w programie.

**Zadanie** 

**2.1** Napisz program, który dla trzech liczb, a, b, c, wprowadzonych z klawiatury sprawdza, czy tworzą one trójkę pitagorejską.

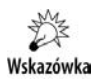

W teorii liczb trójka pitagorejska to takie trzy liczby całkowite dodatnie a, b, c, które spełniają równanie Pitagorasa:  $a^2 + b^2 = c^2$ .

**Listing 2.1.** *Przykładowe rozwiązanie* 

```
using System; 
namespace Zadanie_21 // Zadanie 2.1.
{ 
      class Program 
       { 
             static void Main(string[] args) 
\left\{ \begin{array}{ccc} 0 & 0 & 0 \\ 0 & 0 & 0 \\ 0 & 0 & 0 \\ 0 & 0 & 0 \\ 0 & 0 & 0 \\ 0 & 0 & 0 \\ 0 & 0 & 0 \\ 0 & 0 & 0 \\ 0 & 0 & 0 \\ 0 & 0 & 0 \\ 0 & 0 & 0 \\ 0 & 0 & 0 \\ 0 & 0 & 0 \\ 0 & 0 & 0 & 0 \\ 0 & 0 & 0 & 0 \\ 0 & 0 & 0 & 0 \\ 0 & 0 & 0 & 0 \\ 0 & 0 & 0 & 0 & 0 \\ 0 & 0 & 0 & 0 & 0 \\ 0 & 0 & 0 & 0 & 0 int a, b, c; 
                   Console.WriteLine("Program sprawdza, czy wczytane liczby a, 
                  \rightarrowb, c to trójka pitagorejska.");
                   Console.WriteLine("Podaj a."); 
                   a = int.Parse(Console.ReadLine()); 
                   Console.WriteLine("Podaj b."); 
                   b = int.Parse(Console.ReadLine()); 
                   Console.WriteLine("Podaj c."); 
                   c = int.Parse(Console.ReadLine()); 
                  if ((a * a + b * b) == c * c)\{ Console.Write("Liczby "); 
                       Console.Write("a = " + a + ", ");Console.Write("b = " + b + ", ");Console.Write("c = " + c);
                        Console.WriteLine(" są trójką pitagorejską."); 
 } 
                   else 
\{ Console.Write("Liczby ");
```

```
Console.Write("a = " + a + ", ");Console.Write("b = " + b + ", ");Console.Write("c = " + c);
                Console.WriteLine(" nie są trójką pitagorejską."); 
 } 
        } 
    } 
}
```
Sprawdzenie twierdzenia Pitagorasa dla wczytanych liczb a, b, c zostało zawarte w następujących linijkach kodu:

```
if ((a * a + b * b) == c * c)\{ Console.Write("Liczby "); 
              Console.Write("a = " + a + ",");
              Console.Write("b = " + b + ", ");Console.Write("c = " + c); Console.WriteLine(" są trójką pitagorejską."); 
 } 
           else 
\{ Console.Write("Liczby "); 
              Console.Write("a = " + a + ",");
              Console.Write("b = " + b + ", "):
              Console.Write("c = " + c);
               Console.WriteLine(" nie są trójką pitagorejską."); 
 }
```
Łatwo sprawdzić, że liczby a = 3, b = 4 i c = 5 tworzą trójkę pitagorejską (spełniają twierdzenie Pitagorasa) i na ekranie pojawi się komunikat: *Liczby … są trójką pitagorejską*, natomiast liczby a = 1, b = 2 i c = 3 nie tworzą trójki pitagorejskiej (nie spełniają twierdzenia Pitagorasa) i na ekranie pojawi się komunikat: *Liczby … nie są trójką pitagorejską*.

Rezultat działania programu dla a = 9, b = 12 i c = 15 można zobaczyć na rysunku 2.1.

**Rysunek 2.1.** *Efekt działania programu Zadanie 2.1*  Program sprawdza, czy wczytane liczby a, b, c to trójka pitagorejska. Podaj a. 9 Podaj b. 12 Podaj c. 15 Liczby a = 9, b = 12, c = 15 są trójką pitagorejską.

#### **Zadanie**

**2.2** Napisz program, który z wykorzystaniem instrukcji if oblicza pierwiastki równania kwadratowego  $ax^2 + bx + c = 0$ , w którym zmienne a, b, c to liczby rzeczywiste wprowadzane z klawiatury. Wszystkie zmienne wyświetlamy na ekranie z dokładnością do dwóch miejsc po przecinku.

**Listing 2.2.** *Przykładowe rozwiązanie* 

```
using System; 
using static System.Math; 
namespace Zadanie_22 // Zadanie 2.2. 
{ 
     class Program 
\left\{ \begin{array}{c} \end{array} \right. static void Main(string[] args) 
\{ double a, b, c, delta, x1, x2; 
             Console.WriteLine("Program oblicza pierwiastki równania 
            \rightarrowax \land 2 + bx + c = 0.");
             Console.WriteLine("Podaj a."); 
             a = double.Parse(Console.ReadLine()); 
            if (a == 0)\{ Console.WriteLine("Niedozwolona wartość współczynnika 
                \rightarrow a.");
 } 
             else 
\{ Console.WriteLine("Podaj b."); 
                 b = double.Parse(Console.ReadLine()); 
                 Console.WriteLine("Podaj c."); 
                 c = double.Parse(Console.ReadLine()); 
                delta = b * b - 4 * a * c;
                if (detta < 0)\{ Console.WriteLine(); 
                     Console.Write("Dla "); 
                    Console.Write("a = \{0\}, ", a);
                    Console.Write("b = \{0\}, ", b);
                    Console.Write("c = \{0\}", c);
                     Console.Write("brak pierwiastków rzeczywistych."); 
 } 
                 else 
\{
```

```
if (detta == 0)\{x1 = -b / (2 * a); Console.WriteLine(); 
                       Console.Write("Dla "); 
                      Console.Write("a = \{0\}, ", a);
                      Console.Write("b = \{0\}, ", b);
                      Console.Write("c = \{0\}", c);
                       Console.WriteLine("trójmian ma jeden pierwiastek 
                      \rightarrowpodwójny x1 = {0:##.##}.", x1};
 } 
                   else 
\{x1 = (-b - Sqrt(det) / (2 * a);x2 = (-b + Sqrt(det) ) / (2 * a); Console.WriteLine(); 
                          Console.Write("Dla "); 
                         Console.Write("a = \{0\}, ", a);
                         Console.Write("b = \{0\}, ", b);
                         Console.Write("c = \{0\}", c);
                          Console.WriteLine("trójmian ma dwa 
                          \rightarrowpierwiastki: x1 = {0:##.##},
                         \rightarrow x2 = {1:##.##}.", x1, x2);
 } 
 } 
 } 
           } 
        } 
}
```
W pierwszej części programu sprawdzamy, czy wartość współczynnika a jest równa zero. Ilustrują to następujące linijki kodu:

```
if (a == 0)\{ Console.WriteLine("Niedozwolona wartość współczynnika a."); 
 } 
         else 
\{ .......... 
 }
```
Jeśli wartość współczynnika a = 0, to zostanie wyświetlony komunikat: *Niedozwolona wartość współczynnika a* i program zostanie zakończony. Dla a różnego od zera program będzie oczekiwał na wprowadzenie wartości b i c. Po ich wprowadzeniu zostanie obliczona delta według wzoru:

delta =  $b * b - 4 * a * c$ ;

Jeśli delta < 0, to zostanie wyświetlony komunikat: *…brak pierwiastków rzeczywistych*.

Dla delta = 0 równanie kwadratowe ma jeden pierwiastek podwójny, który obliczymy ze wzoru:

 $x1 = -b / (2 * a);$ 

Dla delta > 0 równanie kwadratowe ma dwa pierwiastki, które obliczymy ze wzorów:

```
x1 = (-b - Sqrt(detta)) / (2 * a);x2 = (-b + Sqrt(det) ) / (2 * a);
```
Dla na przykład a = 1, b = 5 i c = 4 wartości pierwiastków równania wynoszą odpowiednio: x1 = -4 i x2 = -1.

Dla na przykład a = 1, b = 4 i c = 4 trójmian ma jeden pierwiastek podwójny:  $x1 = -2$ .

Dla na przykład a = 1, b = 2 i c = 3 trójmian nie ma pierwiastków rzeczywistych.

Rezultat działania programu dla a = 1, b = 5 i c = 4 można zobaczyć na rysunku 2.2.

**Rysunek 2.2.**

*Efekt działania programu Zadanie 2.2* 

Program oblicza pierwiastki równania ax $\wedge$ 2 + bx + c = 0. Podaj a. 1 Podaj b. 5 Podaj c. 4 Dla  $a = 1$ ,  $b = 5$ ,  $c = 4$  trójmian ma dwa pierwiastki:  $x1 = -4$ ,  $x2 = -1$ .

#### **Zadanie**

**2.3** Napisz program, który z wykorzystaniem instrukcji switch oblicza pierwiastki równania kwadratowego ax<sup>2</sup> + bx + c = 0, w którym zmienne a, b, c to liczby rzeczywiste wprowadzane z klawiatury. Wszystkie zmienne wyświetlamy z dokładnością do dwóch miejsc po przecinku.

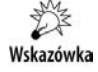

Należy wprowadzić do programu zmienną pomocniczą liczba\_pier ´wiastków.

**Listing 2.3.** *Przykładowe rozwiązanie* 

```
using System; 
using static System.Math; 
namespace Zadanie_23 // Zadanie 2.3. 
{ 
     class Program 
\{ static void Main(string[] args) 
          { 
               double a, b, c, delta, x1, x2; 
               byte liczba_pierwiastków = 0; 
               Console.WriteLine("Program oblicza pierwiastki równania 
              \rightarrowax \land 2 + bx + c = 0.");
               Console.WriteLine("Podaj a."); 
               a = double.Parse(Console.ReadLine()); 
              if (a == 0)\{ Console.WriteLine("Niedozwolona wartość współczynnika 
                   \rightarrow a.");
 } 
               else 
\{ Console.WriteLine("Podaj b."); 
                    b = double.Parse(Console.ReadLine()); 
                    Console.WriteLine("Podaj c."); 
                    c = double.Parse(Console.ReadLine()); 
                   delta = b * b - 4 * a * c;
                    if (delta < 0) liczba_pierwiastków = 0; 
                    if (delta == 0) liczba_pierwiastków = 1; 
                    if (delta > 0) liczba_pierwiastków = 2; 
                    switch (liczba_pierwiastków) 
\{ case 0: 
{z} and {z} and {z} and {z} and {z} and {z} and {z} and {z} and {z} and {z} and {z} and {z} and {z} and {z} and {z} and {z} and {z} and {z} and {z} and {z} and {z} and {z} and  Console.WriteLine(); 
                                  Console.Write("Dla "); 
                                 Console.Write("a = \{0\}, ", a);
                                 Console.Write("b = \{0\}, ", b);
                                 Console.Write("c = \{0\}", c);
```

```
 Console.Write("brak pierwiastków 
                                ´rzeczywistych."); 
 } 
                           break; 
                       case 1: 
\{x1 = -b / (2 * a); Console.WriteLine(); 
                                Console.Write("Dla "); 
                               Console.Write("a = \{0\}, ", a);
                               Console.Write("b = \{0\}, ", b);
                               Console.Write("c = \{0\}", c);
                                Console.WriteLine("trójmian ma jeden 
                                \rightarrowpierwiastek podwójny x1 = {0: ##.##}.",
                               \rightarrowx1);
 } 
                                break; 
                       case 2: 
{z} and {z} and {z} and {z} and {z} and {z} and {z} and {z} and {z} and {z} and {z} and {z} and {z} and {z} and {z} and {z} and {z} and {z} and {z} and {z} and {z} and {z} and x1 = (-b - Sqrt(detta)) / (2 * a);x2 = (-b + Sqrt(detta)) / (2 * a); Console.WriteLine(); 
                                Console.Write("Dla "); 
                               Console.Write("a = \{0\}, ", a);
                               Console.Write("b = \{0\}, ", b);
                               Console.Write("c = \{0\}", c);
                                Console.Write("trójmian ma dwa pierwiastki 
                               \rightarrow x1 = \{0: ##, #*\} i ", x1);
                               Console.WriteLine("x2 = \{0: ##, #}\}.", x2);
 } 
                                break; 
 } 
 } 
              } 
         } 
}
```
Zmienna pomocnicza liczba\_pierwiastków przyjmuje trzy wartości w zależności od znaku zmiennej delta. Ilustrują to następujące linijki kodu:

```
 if (delta < 0) liczba_pierwiastków = 0; 
if (delta == 0) liczba pierwiastków = 1;
 if (delta > 0) liczba_pierwiastków = 2;
```
Rezultat działania programu dla a = 1, b = 4 i c = 4 można zobaczyć na rysunku 2.3.

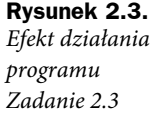

Program oblicza pierwiastki równania ax $\wedge$ 2 + bx + c = 0. Podaj a. 1 Podaj b. 4 Podaj c. 4 Dla  $a = 1$ ,  $b = 4$ ,  $c = 4$  trójmian ma jeden pierwiastek podwójny x1 = -2.

#### **Zadanie**

**2.4** Napisz program, który oblicza wartość niewiadomej x z równania ax + b = c. Wartości a, b, c należą do zbioru liczb rzeczywistych i są wprowadzane z klawiatury. Dodatkowo należy zabezpieczyć program na wypadek sytuacji, kiedy wprowadzona wartość a = 0. Wszystkie zmienne wyświetlamy z dokładnością do dwóch miejsc po przecinku.

**Listing 2.4.** *Przykładowe rozwiązanie* 

```
using System; 
namespace Zadanie_24 // Zadanie 2.4.
{ 
       class Program 
        { 
              static void Main(string[] args) 
\left\{ \begin{array}{ccc} 0 & 0 & 0 \\ 0 & 0 & 0 \\ 0 & 0 & 0 \\ 0 & 0 & 0 \\ 0 & 0 & 0 \\ 0 & 0 & 0 \\ 0 & 0 & 0 \\ 0 & 0 & 0 \\ 0 & 0 & 0 \\ 0 & 0 & 0 \\ 0 & 0 & 0 \\ 0 & 0 & 0 \\ 0 & 0 & 0 \\ 0 & 0 & 0 & 0 \\ 0 & 0 & 0 & 0 \\ 0 & 0 & 0 & 0 \\ 0 & 0 & 0 & 0 \\ 0 & 0 & 0 & 0 & 0 \\ 0 & 0 & 0 & 0 & 0 \\ 0 & 0 & 0 & 0 & 0 double a, b, c, x; 
                    Console.WriteLine("Program oblicza wartość x z równania 
                    \rightarrowliniowego ax + b = 0.");
                    Console.WriteLine("Podaj a."); 
                     a = double.Parse(Console.ReadLine()); 
                   if (a == 0)\{ Console.WriteLine("Niedozwolona wartość współczynnika 
                          \leftrightarrowa.");
 } 
                    else 
\{ Console.WriteLine("Podaj b."); 
                           b = double.Parse(Console.ReadLine()); 
                           Console.WriteLine("Podaj c."); 
                           c = double.Parse(Console.ReadLine());
```

```
x = (c - b) / a; Console.WriteLine(); 
                  Console.Write("Dla "); 
                 Console.Write("a = {0:\##.\##}, ", a);
                 Console.Write("b = \{0:\# \# \# \# \}, ", b);
                 Console.Write("c = {0:H, H, H}", c);
                 Console.WriteLine("wartość x = \{0:\# \#.#\#}.", x);
 } 
         } 
     } 
}
```
Rezultat działania programu można zobaczyć na rysunku 2.4.

#### **Rysunek 2.4.**

*Efekt działania programu Zadanie 2.4* 

```
Program oblicza wartość x z równania liniowego ax + b = 0.
Podaj a. 
1 
Podaj b. 
6 
Podaj c. 
\overline{\phantom{0}}Dla a = 1, b = 6, c = 2 wartość x = -4.
```
#### **Zadanie**

**2.5** Napisz program, w którym użytkownik zgaduje całkowitą liczbę losową z przedziału od 0 do 9 generowaną przez komputer.

W języku C# liczby pseudolosowe generujemy za pomocą klasy: Wskazówka Random  $r = new Random()$ ;.

#### **Listing 2.5.** *Przykładowe rozwiązanie*

```
using System; 
using static System.Math; 
namespace Zadanie_25 // Zadanie 2.5. 
{ 
           class Program 
\{ static void Main(string[] args) 
\left\{ \begin{array}{ccc} 0 & 0 & 0 \\ 0 & 0 & 0 \\ 0 & 0 & 0 \\ 0 & 0 & 0 \\ 0 & 0 & 0 \\ 0 & 0 & 0 \\ 0 & 0 & 0 \\ 0 & 0 & 0 \\ 0 & 0 & 0 \\ 0 & 0 & 0 \\ 0 & 0 & 0 \\ 0 & 0 & 0 \\ 0 & 0 & 0 \\ 0 & 0 & 0 & 0 \\ 0 & 0 & 0 & 0 \\ 0 & 0 & 0 & 0 \\ 0 & 0 & 0 & 0 \\ 0 & 0 & 0 & 0 & 0 \\ 0 & 0 & 0 & 0 & 0 \\ 0 & 0 & 0 & 0 & 0Random r = new Random();
                                double losuj liczbę, zgadnij liczbę;
```

```
 Console.WriteLine("Program losuje liczbę od 0 do 9. 
            ´Zgadnij ją."); 
           losuj liczbę = Round(10 * (r.NextDouble()));
           zgadnij liczbę = double.Parse(Console.ReadLine());
            if (zgadnij_liczbę == losuj_liczbę) 
\{ Console.WriteLine("Gratulacje! Zgadłeś liczbę!"); 
 } 
            else 
\{ Console.WriteLine("Bardzo mi przykro, ale wylosowana 
               \rightarrowliczba to \{0\}.", losuj_liczbę);
 } 
        } 
    } 
}
```
Funkcja Round() w poniższej linijce kodu:

losuj liczbę = Round(10 \* (r.NextDouble()));

umożliwia zaokrąglenie liczby zmiennoprzecinkowej do liczby całkowitej.

Rezultat działania programu można zobaczyć na rysunku 2.5.

**Rysunek 2.5.** *Efekt działania programu Zadanie 2.5* 

Program losuje liczbę od 0 do 9. Zgadnij ją. 9

Gratulacje! Zgadłeś liczbę!

## PROGRAM PARTNERSKI **GRUPY HELION -**

# 1. ZAREJESTRUJ SIĘ<br>2. PREZENTUJ KSIĄŻKI

 $\blacksquare$ 

Zmień swoją stronę WWW w działający bankomat!

Dowiedz się więcej i dołącz już dzisiaj! http://program-partnerski.helion.pl

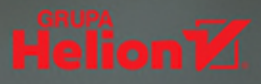

C# — wieloparadygmatowy język programowania opracowany przez firmę Microsoft - z roku na rok zdobywa coraz większą popularność wśród profesjonalistów z branży IT. Przejrzysta struktura kodu, wygoda stosowania, potężne możliwości i wsparcie ze strony platformy .NET - wszystko to sprawia, że są duże szanse, by ten trend utrzymywał się przez kolejne lata, zapewniając osobom znającym C# stały strumień ofert pracy w najlepszych firmach informatycznych świata. Jeśli chcesz należeć do tego grona, sięgnij po odpowiednie źródło wiedzy.

Nowe, rozszerzone wydanie książki C#. Zadania z programowania z przykładowymi rozwiązaniami, zawierające cenne wskazówki i informacje na temat najnowszych wersji języka, pomoże Ci skutecznie rozwinąć umiejętności programistyczne. Dowiesz się, jak komunikować się z użytkownikiem programu, prawidłowo i wydajnie korzystać z instrukcji sterujących, przechowywać dane przy użyciu tablic, łańcuchów znakowych i kolekcji obiektów, a także odczytywać i zapisywać pliki tekstowe i binarne. Opanujesz również podstawy programowania obiektowego, funkcyjnego i współbieżnego. A wszystko to na konkretnych przykładach i z naciskiem na użycie w praktyce.

- Operacje wejścia-wyjścia i obsługa wyjątków П
- Instrukcje warunkowe i instrukcje petli ш
- Tablice, łańcuchy znakowe, kolekcje ш
- Operacje na plikach i strumieniach
- Podstawy programowania obiektowego
- Wprowadzenie do współbieżności
- Podstawy programowania funkcyjnego П

### Poszerz swoją wiedzę o C# - i dołącz do najlepszych!

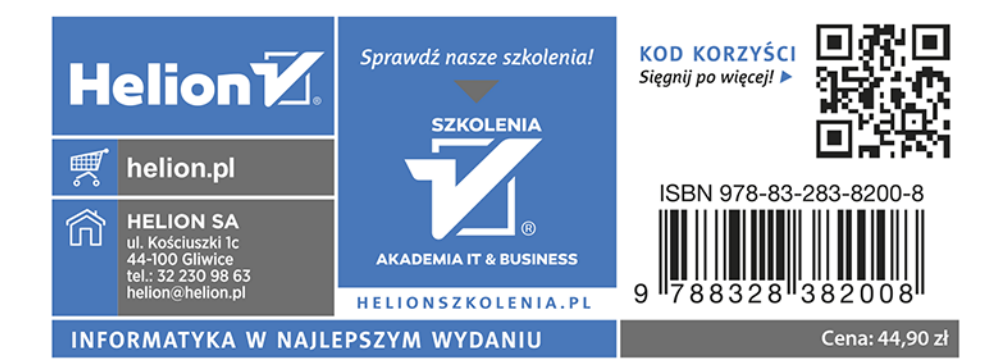